## Package 'countts'

November 29, 2023

Title Thomson Sampling for Zero-Inflated Count Outcomes

Version 0.1.0

Description A specialized tool is designed for assessing contextual bandit algorithms, particularly those aimed at handling overdispersed and zero-inflated count data. It offers a simulated testing environment that includes various models like Poisson, Overdispersed Poisson, Zeroinflated Poisson, and Zero-inflated Overdispersed Poisson. The package is capable of executing five specific algorithms: Linear Thompson sampling with log transformation on the outcome, Thompson sampling Poisson, Thompson sampling Negative Binomial, Thompson sampling Zero-inflated Poisson, and Thompson sampling Zero-inflated Negative Binomial. Additionally, it can generate regret plots to evaluate the performance of contextual bandit algorithms. This package is based on the algorithms by Liu et al.  $(2023)$  [<arXiv:2311.14359>](https://arxiv.org/abs/2311.14359).

Maintainer Tanujit Chakraborty <tanujitisi@gmail.com>

License GPL  $(>= 2)$ 

Encoding UTF-8

RoxygenNote 7.2.3

Imports MASS, parallel, fastDummies, matrixStats, ggplot2, stats

NeedsCompilation no

Author Xueqing Liu [aut], Nina Deliu [aut], Tanujit Chakraborty [aut, cre, cph] (<<https://orcid.org/0000-0002-3479-2187>>), Lauren Bell [aut], Bibhas Chakraborty [aut]

Repository CRAN

Date/Publication 2023-11-29 14:00:10 UTC

### R topics documented:

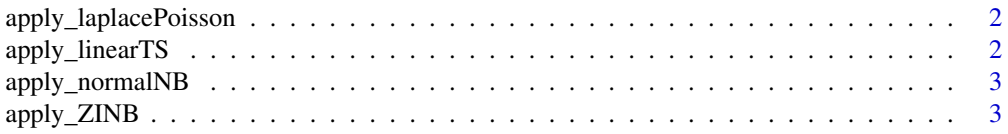

<span id="page-1-0"></span>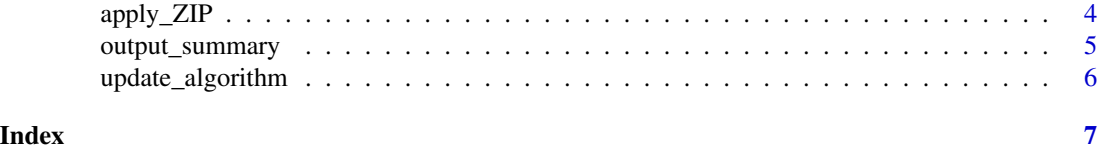

apply\_laplacePoisson *Apply the algorithms to make decisions for Thompson sampling Poisson (TS-Poisson) algorithms*

#### Description

Apply the algorithms to make decisions for Thompson sampling Poisson (TS-Poisson) algorithms

#### Usage

apply\_laplacePoisson(context, beta\_laplacePoisson)

#### Arguments

context context at the current decision time beta\_laplacePoisson the randomly sampled Bayesian estimate

#### Value

Intervention option

#### Examples

```
apply_laplacePoisson(matrix(1:10, nrow = 2),matrix(11:20, nrow = 5))
```
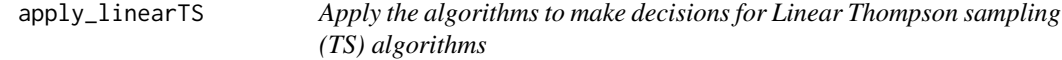

#### Description

Apply the algorithms to make decisions for Linear Thompson sampling (TS) algorithms

#### Usage

apply\_linearTS(context, beta\_linearTS)

#### Arguments

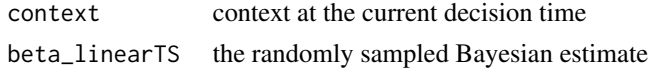

#### <span id="page-2-0"></span>apply\_normalNB 3

#### Value

Intervention option

#### Examples

```
apply\_linearTS(matrix(1:10, nrow = 2), matrix(11:20, nrow = 5))
```
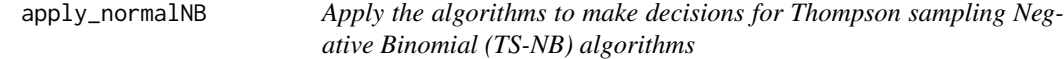

#### Description

Apply the algorithms to make decisions for Thompson sampling Negative Binomial (TS-NB) algorithms

#### Usage

apply\_normalNB(context, beta\_normalNB)

#### Arguments

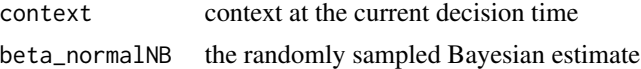

#### Value

Intervention option

#### Examples

```
apply_normalNB(matrix(1:10, nrow = 2),matrix(11:20, nrow = 5))
```
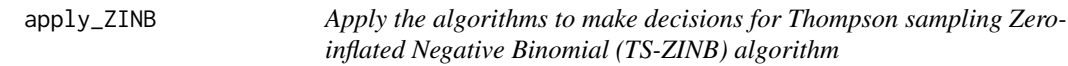

#### Description

Apply the algorithms to make decisions for Thompson sampling Zero-inflated Negative Binomial (TS-ZINB) algorithm

#### Usage

apply\_ZINB(context, beta\_ZINB, gamma\_ZINB)

#### <span id="page-3-0"></span>Arguments

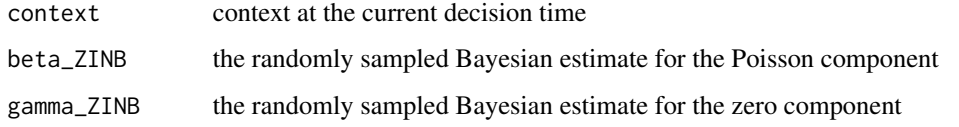

#### Value

Intervention option

#### Examples

```
apply_ZINB(matrix(1:10, nrow = 2),matrix(11:20, nrow = 5),matrix(21:30, nrow = 5))
```
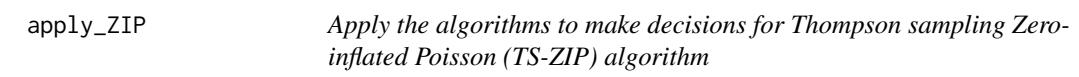

#### Description

Apply the algorithms to make decisions for Thompson sampling Zero-inflated Poisson (TS-ZIP) algorithm

#### Usage

```
apply_ZIP(context, beta_ZIP, gamma_ZIP)
```
#### Arguments

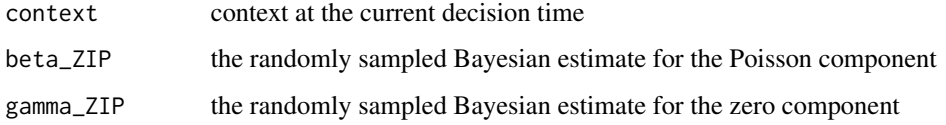

#### Value

Intervention option

#### Examples

```
apply_2IP(matrix(1:10, nrow = 2), matrix(11:20, nrow = 5), matrix(21:30, nrow = 5))
```
<span id="page-4-0"></span>

#### Description

Summarize the simulation results and generate the regret plot

#### Usage

```
output_summary(
  S = 30,num\_cov = 4,
 T.init = 20,
 T0 = 1000,alpha = 1,
  gam = 25,K = 20,
 dist_env = c("Negative Binomial", "Poisson", "Linear TS", "ZIP", "ZINB"),
  show_figure = TRUE
\mathcal{E}
```
#### Arguments

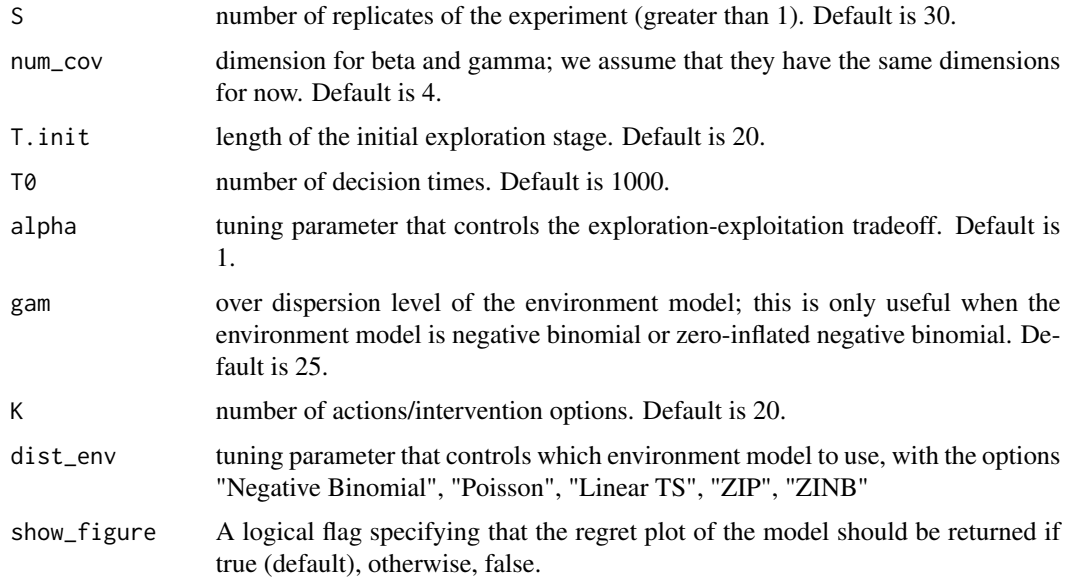

#### Value

The summary of the simulation results with cumulative regret, regret, and parameters is generated along with the optional output of the regret plot (show\_figure = TRUE).

#### <span id="page-5-0"></span>References

• Liu, X., Deliu, N., Chakraborty, T., Bell, L., & Chakraborty, B. (2023). Thompson sampling for zero-inflated count outcomes with an application to the Drink Less mobile health study. arXiv preprint arXiv:2311.14359. <https://arxiv.org/abs/2311.14359>

#### Examples

output\_summary(S = 2, num\_cov = 2, T.init = 3, T0 = 5, dist\_env = "Negative Binomial")

update\_algorithm *Updating parameters in algorithm*

#### Description

Updating parameters in algorithm

#### Usage

```
update_algorithm(
 dist = c("Negative Binomial", "Poisson", "Linear TS", "ZIP", "ZINB"),
 Y\_dist = 2,
 X\_dist = 3,
 alpha_dist = 4,
 Bt = NULL,bt = NULL)
```
#### Arguments

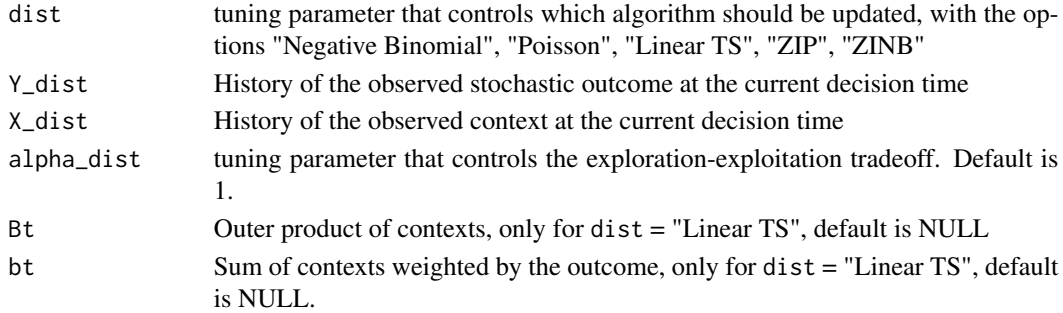

#### Value

The updated parameter estimates.

#### Examples

update\_algorithm(dist = "Negative Binomial")

# <span id="page-6-0"></span>Index

apply\_laplacePoisson, [2](#page-1-0) apply\_linearTS, [2](#page-1-0) apply\_normalNB, [3](#page-2-0) apply\_ZINB, [3](#page-2-0) apply\_ZIP, [4](#page-3-0)

output\_summary, [5](#page-4-0)

update\_algorithm, [6](#page-5-0)